A new option titled "Include Additional Contacts Defined Within RwDat File" has been added to the "Strat. Rules" tab that is shown within all programs that create stratigraphy models based on borehole data.

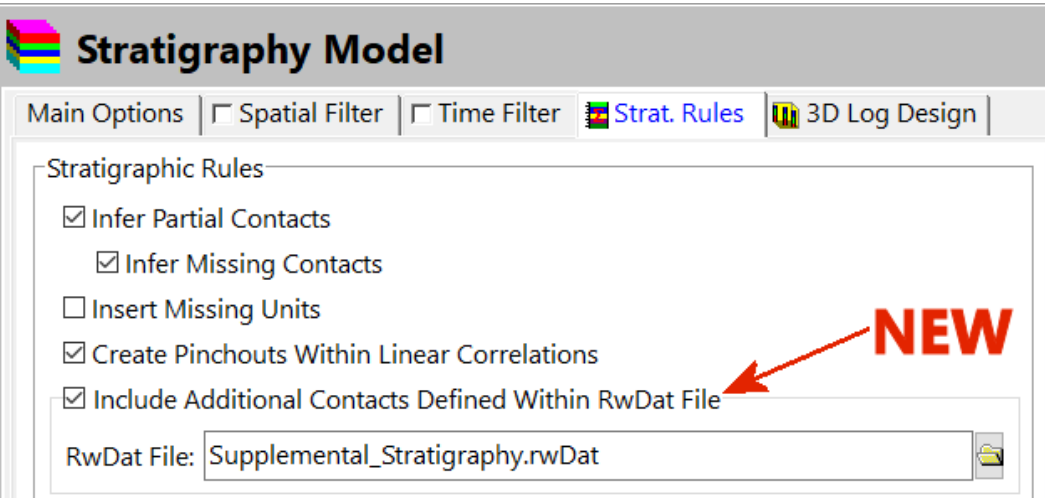

When activated, this new option will append any stratigraphic contacts listed within a specified RwDat file to the points that are extracted from the Borehole Database prior to interpolating any surface models. This provides a tool for including additional data that would be cumbersome to store as boreholes. Examples include outcrops, points from structural contour maps, contacts digitized from geologic maps, and "professional judgement" points.

Please note that the RwDat file is created with the RockWorks Datasheet editor. This provides a means to enter data in a coordinate system and units that are not the same as the project coordinates or units. It also provides tools for importing data from a variety of file formats (e.g., Excel, ASCII text, SHP files, etc.).

The expected format for the RwDat file consists of the following columns:

- **Stratigraphic Unit**: The name of the stratigraphic unit that is being defined. Although this is not casesensitive, the spacing and punctuation must match the text within the Stratigraphy Types table.
- **Easting**: The X (easting) coordinates may be expressed in a coordinate system and units other than the project coordinates provided that the proper coordinate system is specified within the RwDat file.
- **Northing**: The Y (northing) coordinates may be expressed in a coordinate system and units other than the project coordinates provided that the proper coordinate system is specified within the RwDat file.
- **Top Elevation**: The elevation at the top of the stratigraphic unit is optional and may be expressed in units other than the project units. For example, if the Top Elevation units are expressed in feet and the project units are meters, the elevations will be automatically converted from feet to meters.
- **Base Elevation**: The elevation at the base of the stratigraphic unit is optional and may be expressed in units other than the projects. For example, if the Base Elevation units are expressed in feet and the project units are meters, the elevations will be automatically converted from feet to meters.

The columns within the RwDat file must be listed in the order listed above and the shown within the example below. Additional information may be added within the columns to the right of the Base Elevation column but they will be ignored by the program.

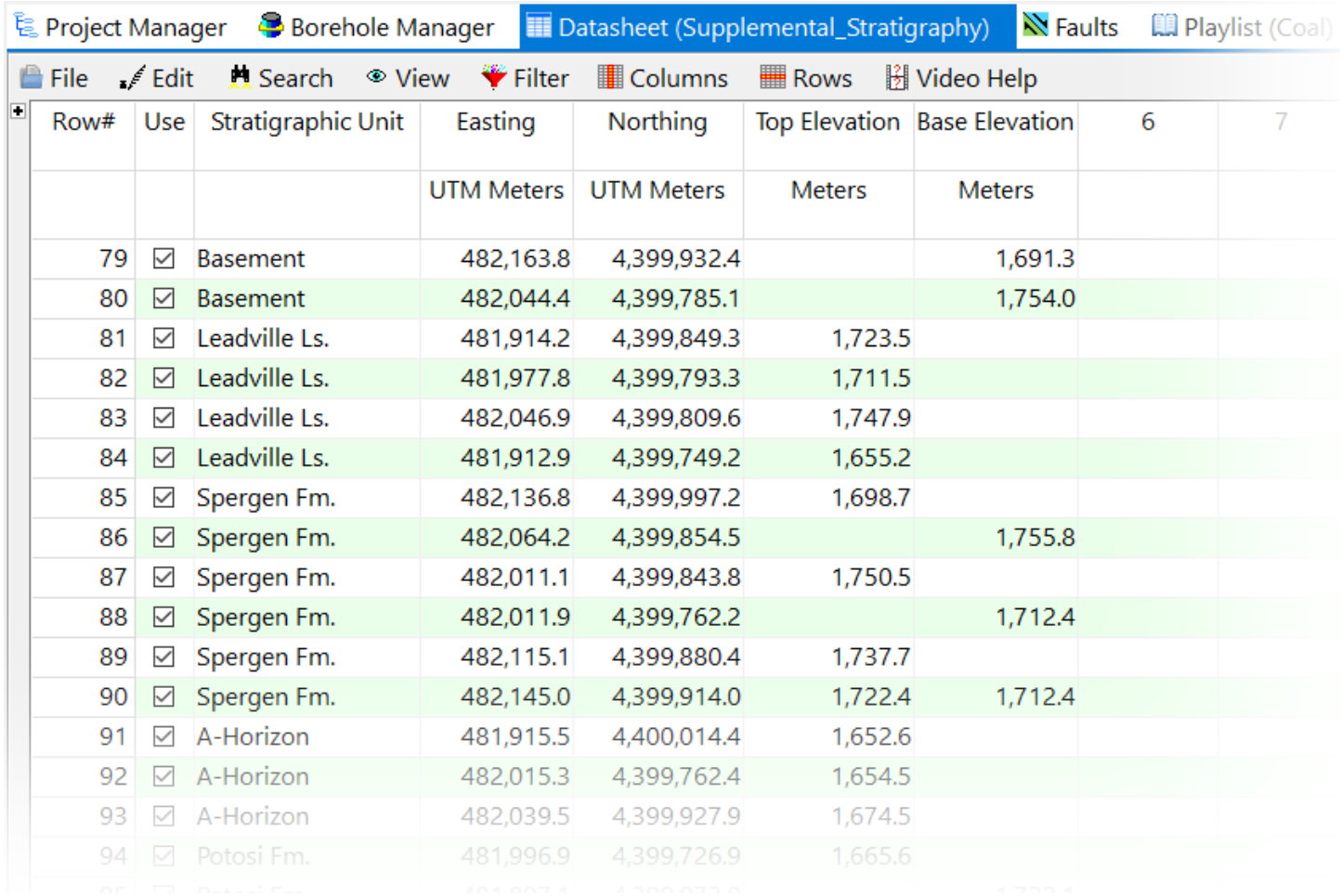

A sample file titled "Supplemental\_Stratigraphy.RwDat" is included within the Samples folder. This file contains a series 100 random elevations that are used to demonstrate the capabilities of this new feature.

The examples below show a stratigraphy model based on just boreholes(above) versus a model based on the same boreholes plus the supplemental points within a RwDat file.

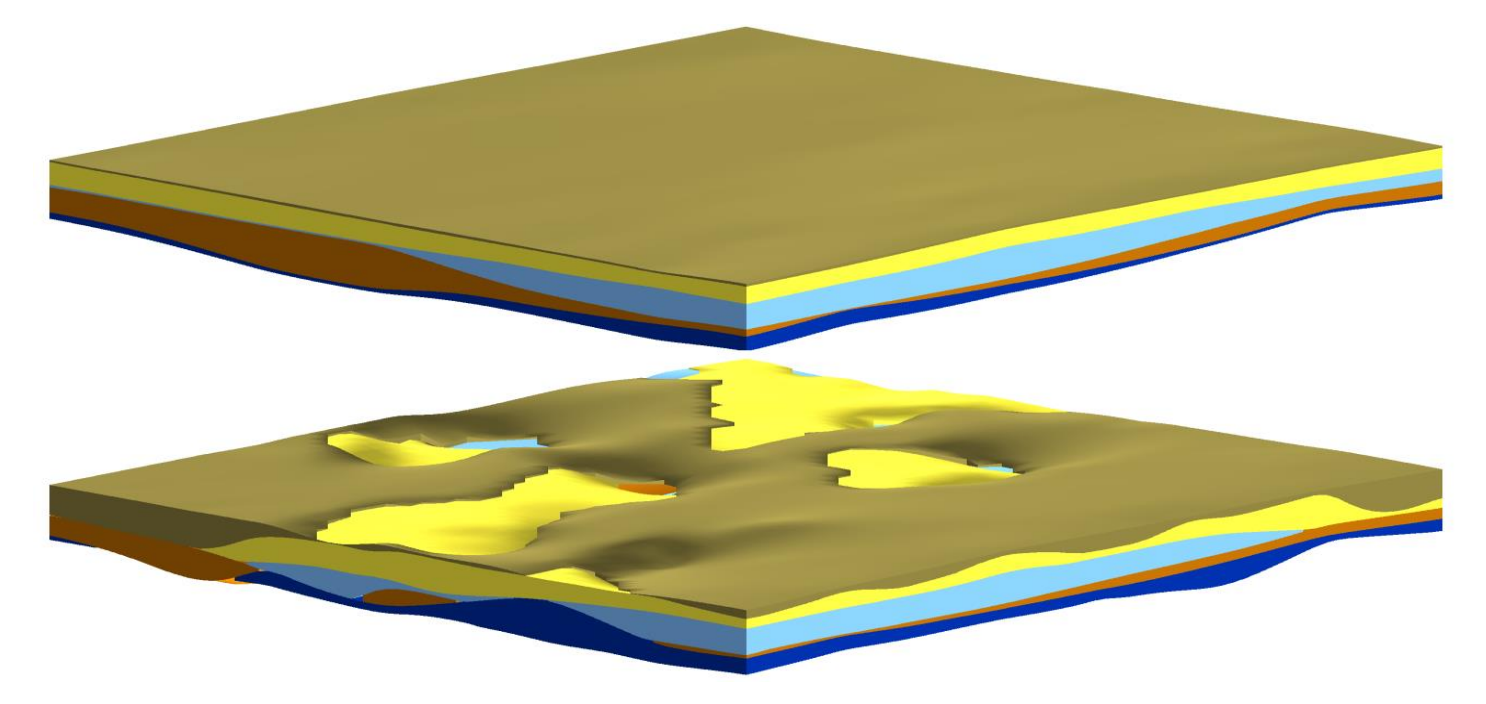